### Statistics for Business and Economics 6<sup>th</sup> Edition

### Chapter 10

### Hypothesis Testing

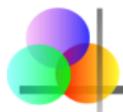

**Chapter Goals** 

## After completing this chapter, you should be able to:

- Formulate null and alternative hypotheses for applications involving
  - a single population mean from a normal distribution
  - a single population proportion (large samples)
- Formulate a decision rule for testing a hypothesis
- Know how to use the critical value and p-value approaches to test the null hypothesis (for both mean and proportion problems)
- Know what Type I and Type II errors are
- Assess the power of a test

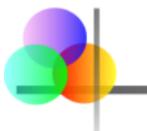

### What is a Hypothesis?

 A hypothesis is a claim (assumption) about a population parameter:

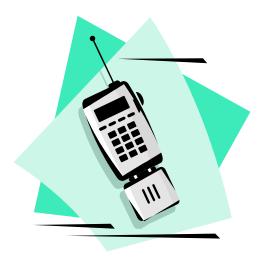

#### population mean

Example: The mean monthly cell phone bill of this city is  $\mu = $42$ 

population proportion

## Example: The proportion of adults in this city with cell phones is p = .68

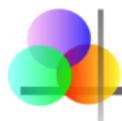

States the assumption (numerical) to be tested

**Example:** The average number of TV sets in U.S. Homes is equal to three  $(H_0 : \mu = 3)$ 

 Is always about a population parameter, not about a sample statistic

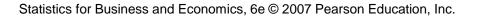

 $H_0$  :  $\mu = 3$ 

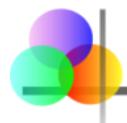

(continued)

- Begin with the assumption that the null hypothesis is true
  - Similar to the notion of innocent until proven guilty
- Refers to the status quo
- Always contains "=", "≤" or "≥" sign
- May or may not be rejected

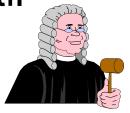

### The Alternative Hypothesis, H<sub>1</sub>

Is the opposite of the null hypothesis

- e.g., The average number of TV sets in U.S. homes is not equal to 3 (H<sub>1</sub>: µ ≠ 3)
- Challenges the status quo
- Never contains the "=", "≤" or "≥" sign
- May or may not be supported
- Is generally the hypothesis that the researcher is trying to support

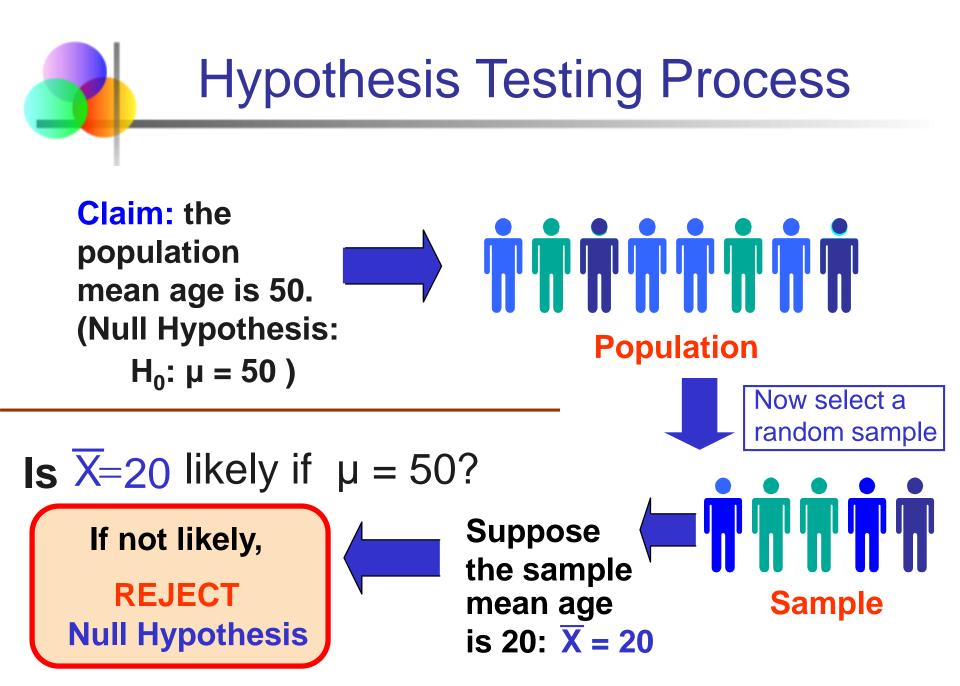

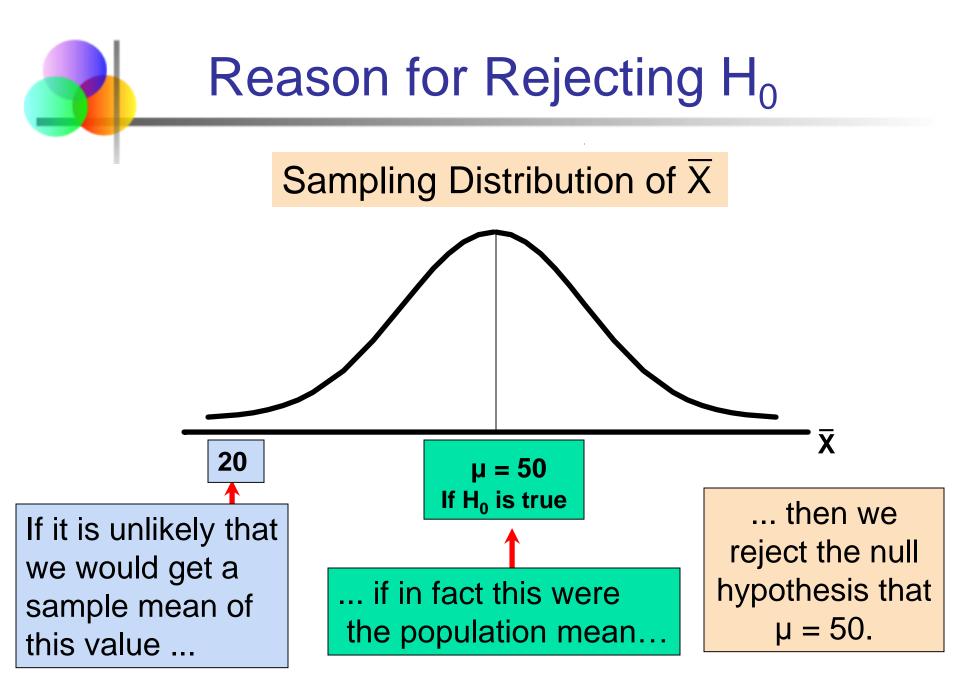

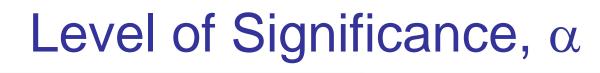

- Defines the unlikely values of the sample statistic if the null hypothesis is true
  - Defines rejection region of the sampling distribution
- Is designated by  $\alpha$ , (level of significance)
  - Typical values are .01, .05, or .10
- Is selected by the researcher at the beginning
- Provides the critical value(s) of the test

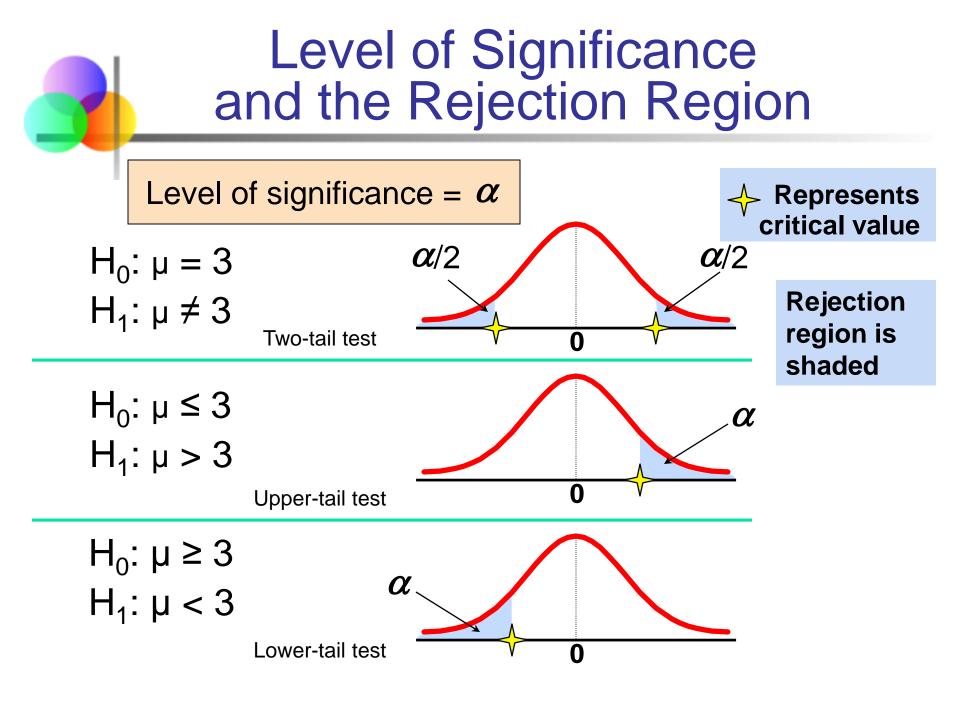

### **Errors in Making Decisions**

#### Type I Error

- Reject a true null hypothesis
- Considered a serious type of error

#### The probability of Type I Error is $\boldsymbol{\alpha}$

- Called level of significance of the test
- Set by researcher in advance

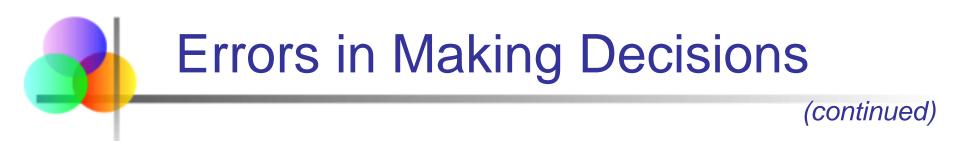

- Type II Error
  - Fail to reject a false null hypothesis

The probability of Type II Error is  $\beta$ 

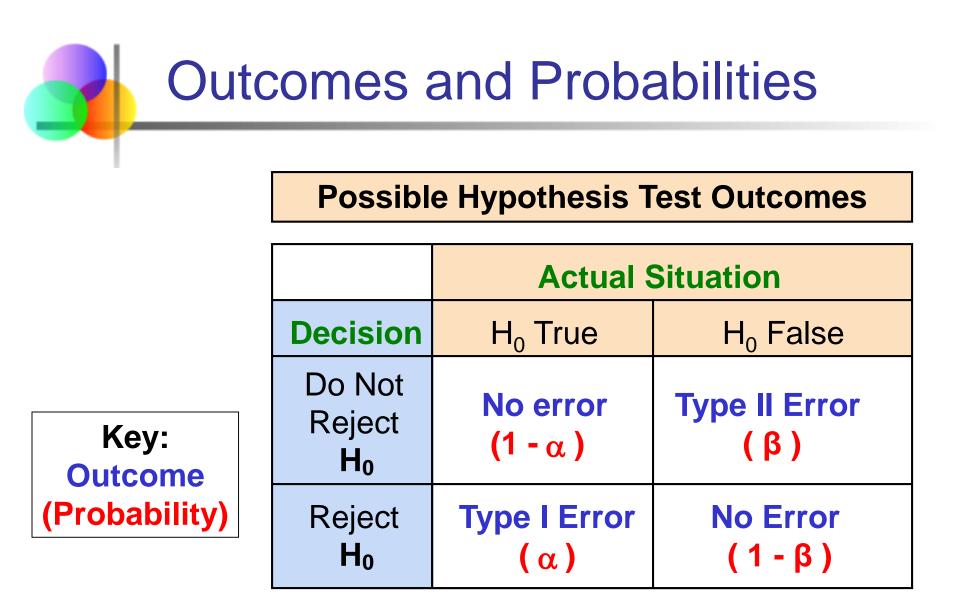

# Type I & II Error Relationship

- Type I and Type II errors can not happen at the same time
  - Type I error can only occur if H<sub>0</sub> is true
  - Type II error can only occur if H<sub>0</sub> is false

If Type I error probability ( 
$$\alpha$$
 ) 1, then  
Type II error probability (  $\beta$  ) 1

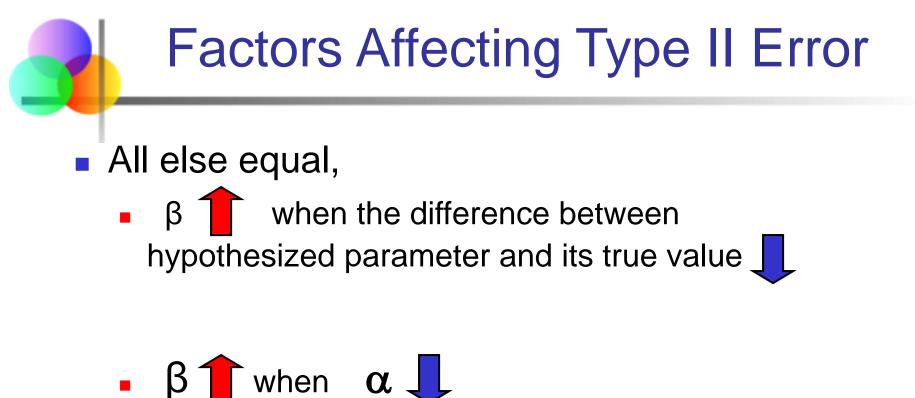

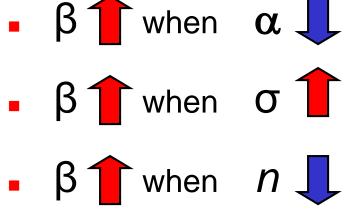

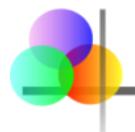

- The power of a test is the probability of rejecting a null hypothesis that is false
- i.e., Power = P(Reject  $H_0 | H_1$  is true)
  - Power of the test increases as the sample size increases

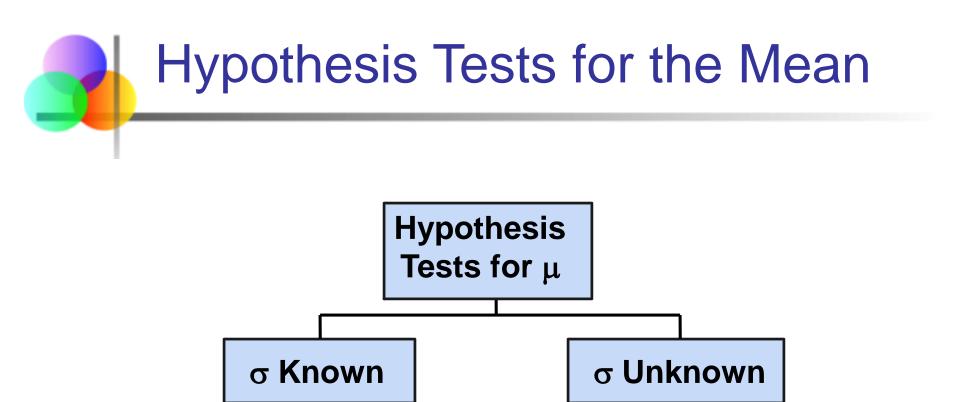

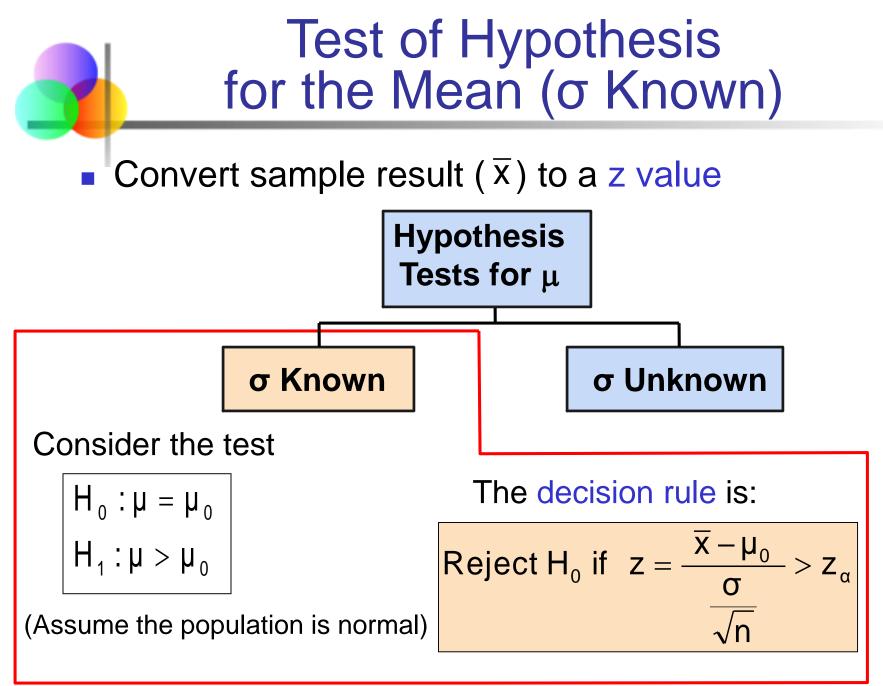

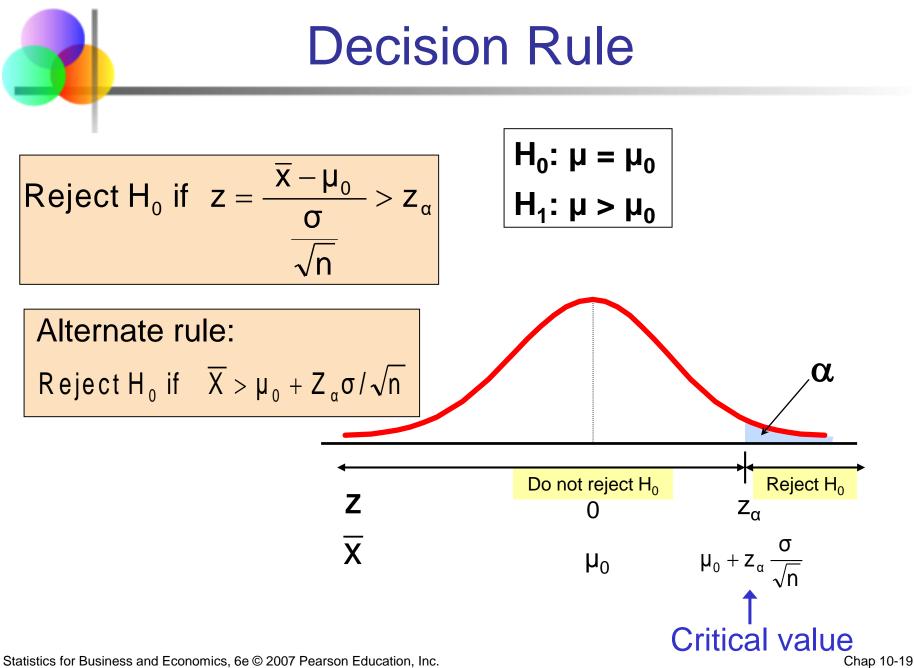

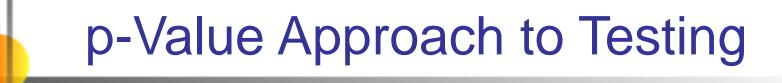

- p-value: Probability of obtaining a test statistic more extreme ( ≤ or ≥ ) than the observed sample value given H<sub>0</sub> is true
  - Also called observed level of significance
  - Smallest value of α for which H<sub>0</sub> can be rejected

### p-Value Approach to Testing

(continued)

- Convert sample result (e.g., x̄) to test statistic (e.g., z statistic)
- Obtain the p-value • For an upper tail test:  $P - value = P(Z > \frac{\overline{x} - \mu_0}{\sigma/\sqrt{n}}, \text{ given that } H_0 \text{ is true})$   $= P(Z > \frac{\overline{x} - \mu_0}{\sigma/\sqrt{n}} \mid \mu = \mu_0)$
- Decision rule: compare the p-value to  $\alpha$

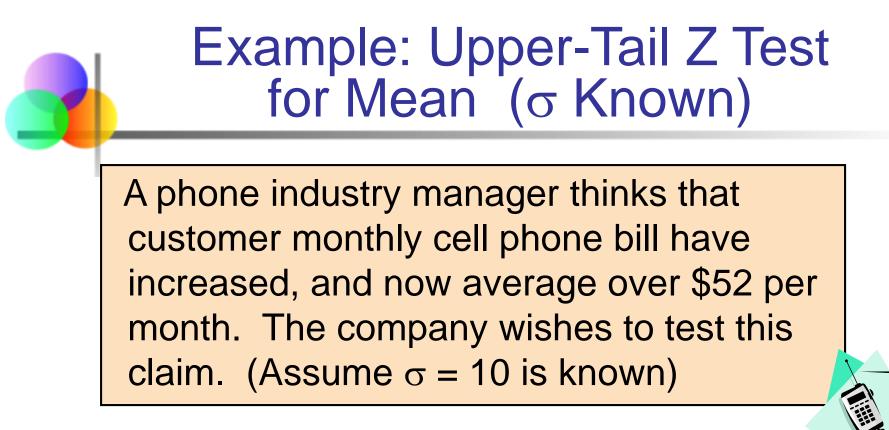

#### Form hypothesis test:

| H <sub>0</sub> : µ ≤ 52 | the average is not over \$52 per month                                                                             |
|-------------------------|----------------------------------------------------------------------------------------------------|
| H <sub>1</sub> : μ > 52 | the average is greater than \$52 per month<br>(i.e., sufficient evidence exists to support the<br>manager's claim) |

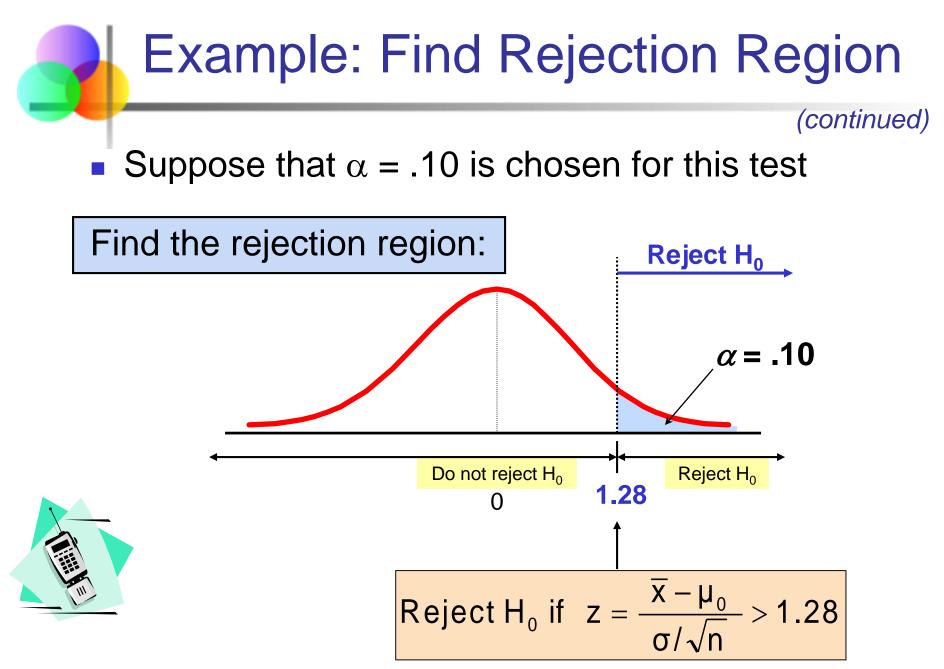

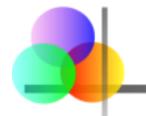

### Example: Sample Results

(continued)

Obtain sample and compute the test statistic

Suppose a sample is taken with the following results: n = 64,  $\overline{x} = 53.1$  ( $\sigma$ =10 was assumed known)

#### Using the sample results,

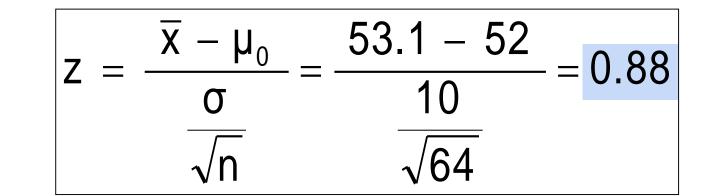

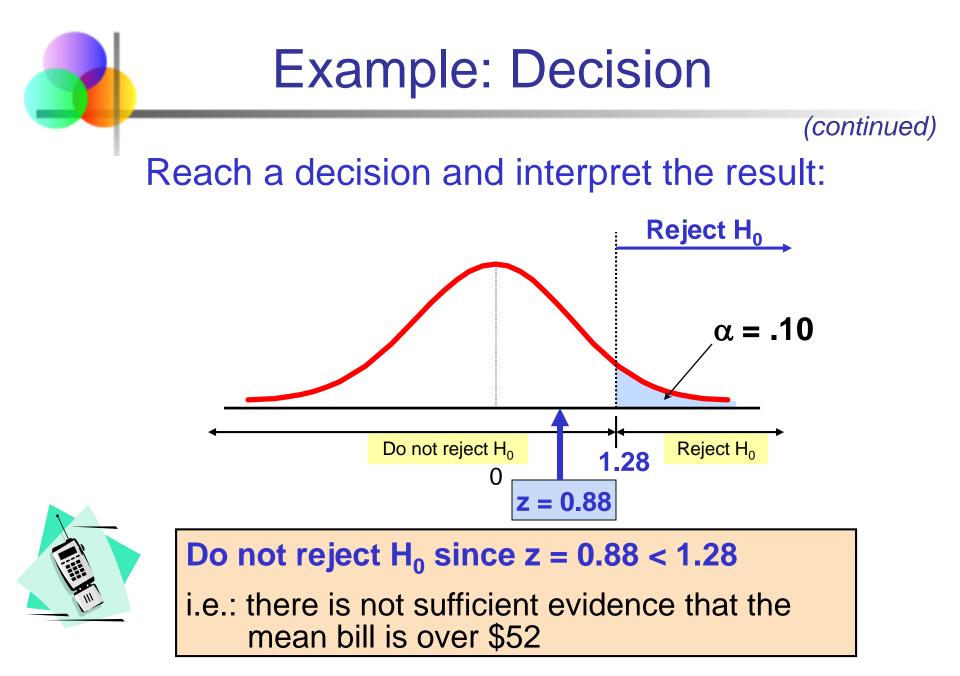

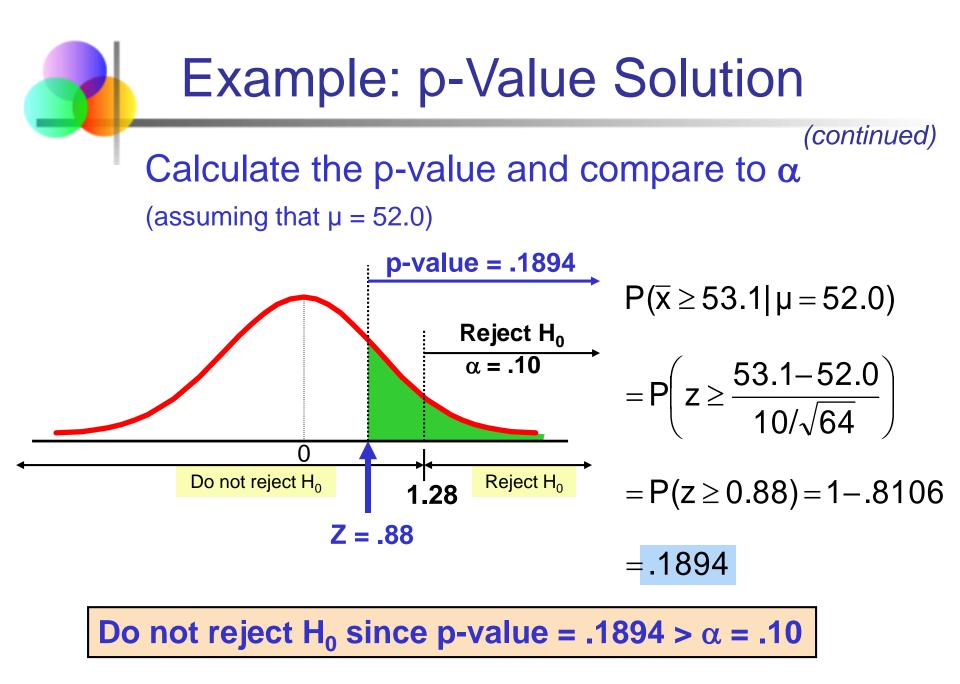

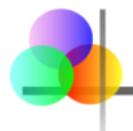

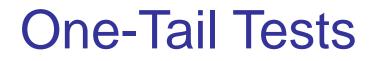

In many cases, the alternative hypothesis focuses on one particular direction

This is an upper-tail test since the
alternative hypothesis is focused on the upper tail above the mean of 3

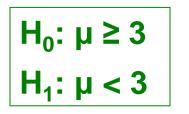

This is a lower-tail test since the
alternative hypothesis is focused on the lower tail below the mean of 3

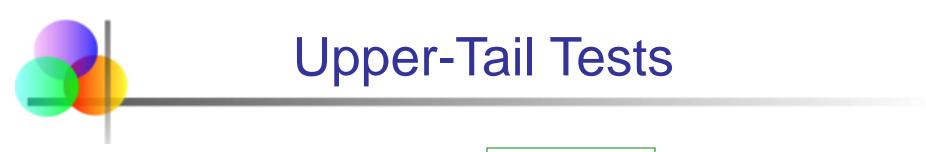

 $H_0: \mu \leq 3$ There is only one  $H_1: \mu > 3$ critical value, since the rejection area is in only one tail α Do not reject H<sub>0</sub> Reject H<sub>0</sub> Zα Ζ  $\mathbf{0}$  $\overline{\mathbf{X}}$ μ **Critical value** 

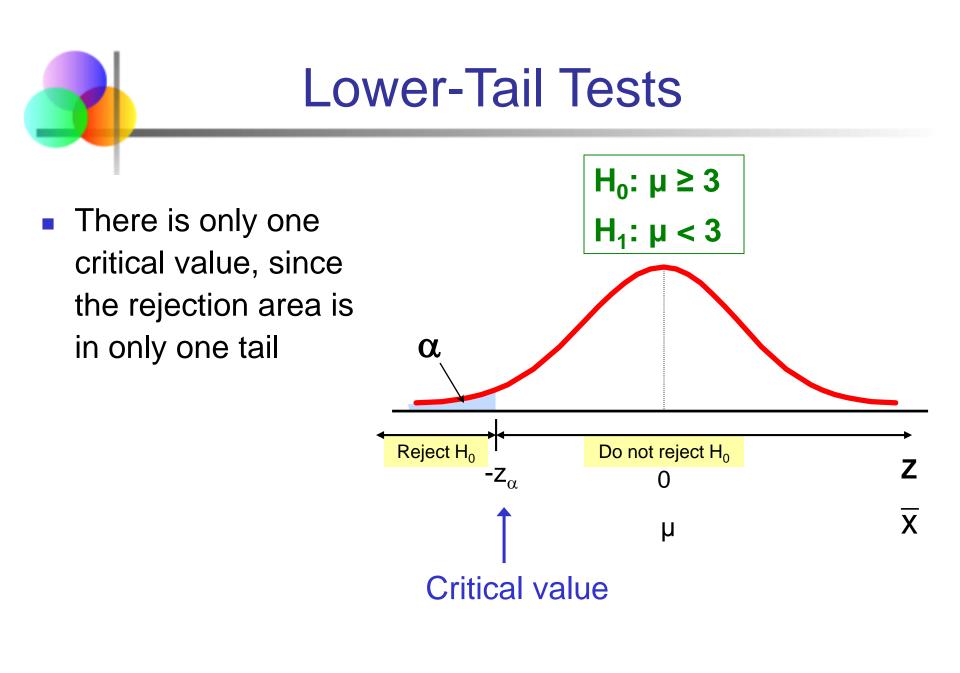

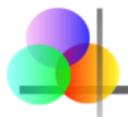

### **Two-Tail Tests**

In some settings, the  $H_0: \mu = 3$ alternative hypothesis does **H**₁: μ ≠ 3 not specify a unique direction  $\alpha/2$  $\alpha/2$ There are two critical values, X 3 defining the two Reject H<sub>o</sub> Reject H<sub>0</sub> Do not reject H<sub>0</sub> regions of Ζ 0  $+Z_{\alpha/2}$ -Ζ<sub>α/2</sub> rejection Upper Lower critical value critical value

Statistics for Business and Economics, 6e © 2007 Pearson Education, Inc.

Chap 10-30

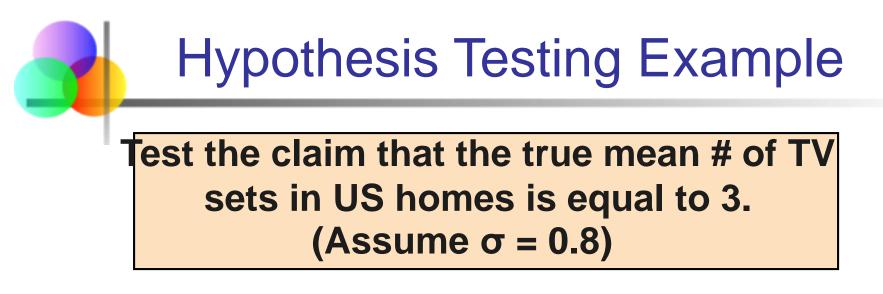

- State the appropriate null and alternative hypotheses
  - $H_0: \mu = 3$ ,  $H_1: \mu \neq 3$  (This is a two tailed test)
- Specify the desired level of significance
  - Suppose that  $\alpha$  = .05 is chosen for this test
- Choose a sample size
  - Suppose a sample of size n = 100 is selected

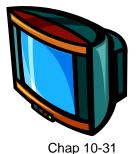

### Hypothesis Testing Example

(continued)

- Determine the appropriate technique
  - σ is known so this is a z test
- Set up the critical values
  - For  $\alpha$  = .05 the critical z values are ±1.96
- Collect the data and compute the test statistic
  - Suppose the sample results are
    - n = 100,  $\overline{x}$  = 2.84 ( $\sigma$  = 0.8 is assumed known)

So the test statistic is:

$$z = \frac{\overline{X} - \mu_0}{\frac{\sigma}{\sqrt{n}}} = \frac{2.84 - 3}{\frac{0.8}{\sqrt{100}}} = \frac{-.16}{.08} = -2.0$$

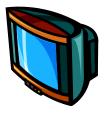

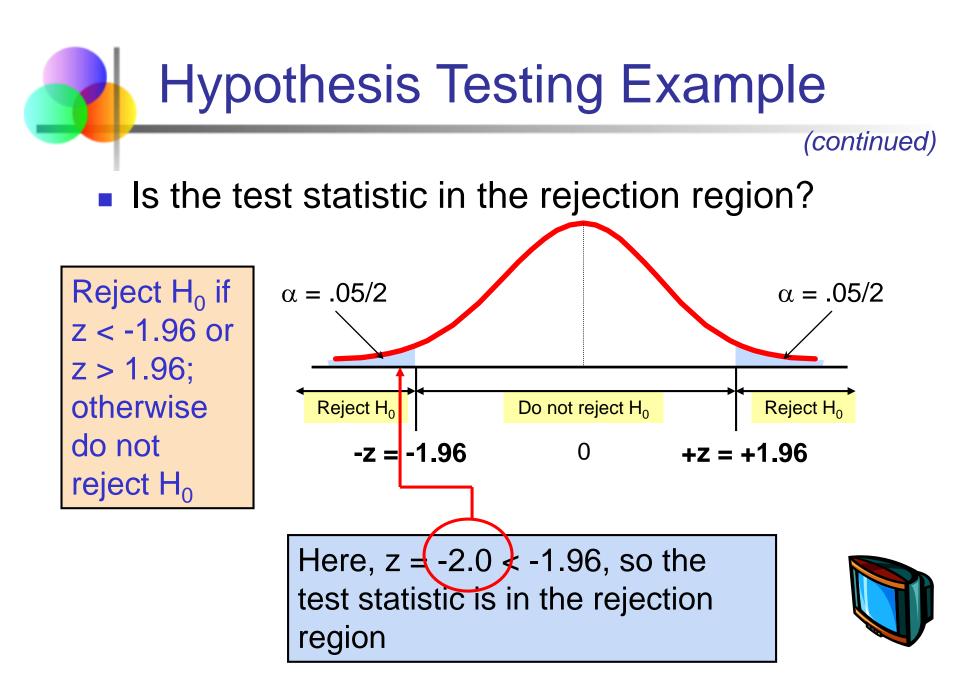

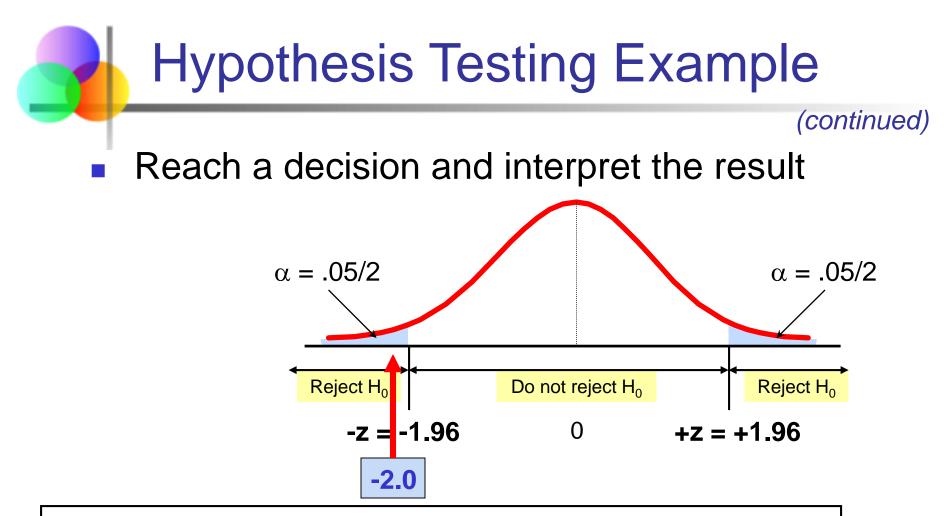

Since z = -2.0 < -1.96, we reject the null hypothesis and conclude that there is sufficient evidence that the mean number of TVs in US homes is not equal to 3

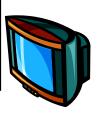

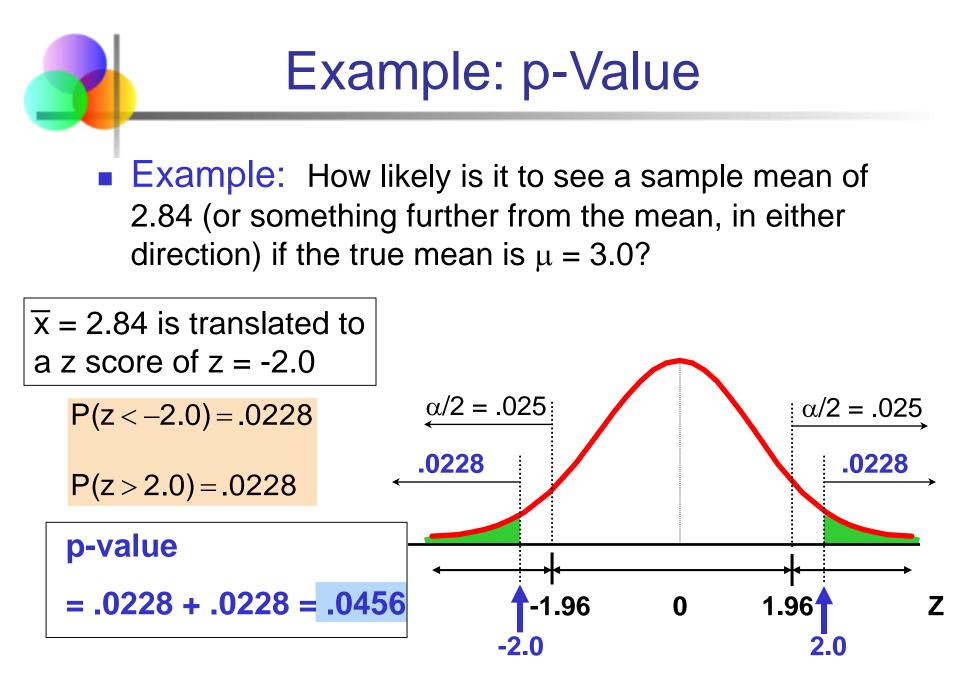

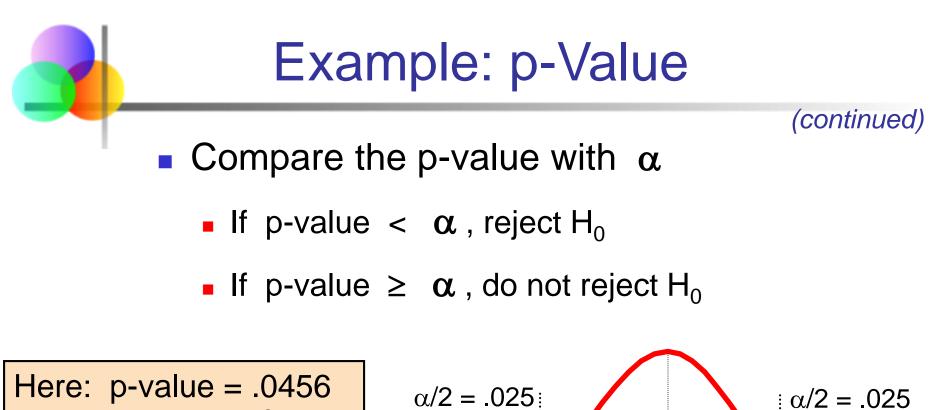

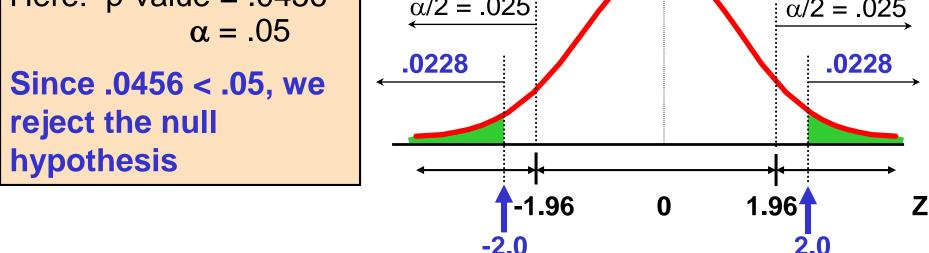

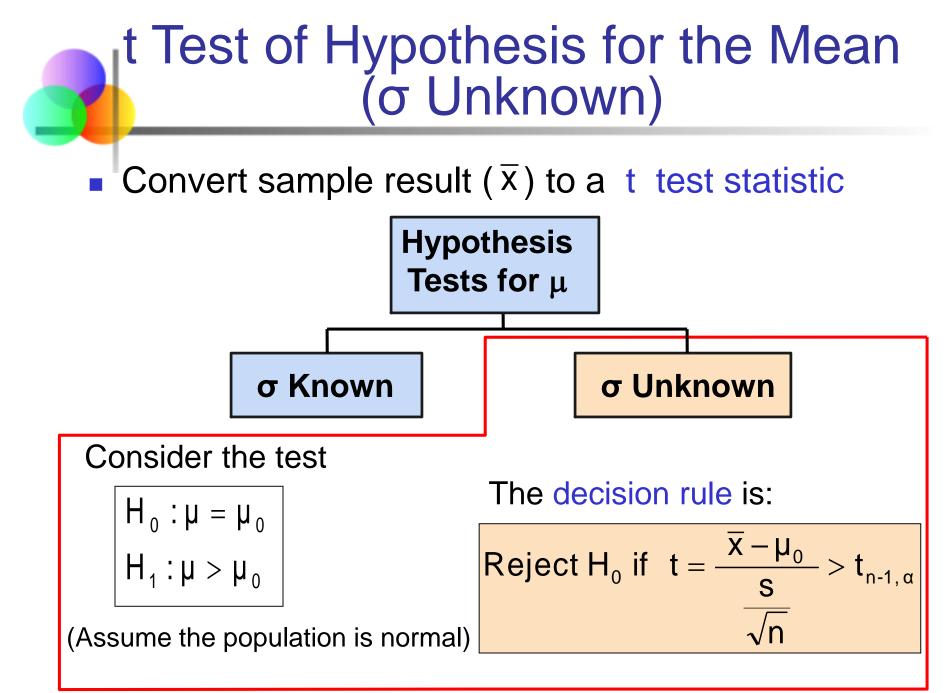

### t Test of Hypothesis for the Mean (σ Unknown)

(continued)

For a two-tailed test:

Consider the test

$$H_0: \mu = \mu_0$$
$$H_1: \mu \neq \mu_0$$

(Assume the population is normal, and the population variance is unknown)

The decision rule is:

Reject H<sub>0</sub> if 
$$t = \frac{\overline{x} - \mu_0}{\frac{S}{\sqrt{n}}} < -t_{n-1, \alpha/2}$$
 or if  $t = \frac{\overline{x} - \mu_0}{\frac{S}{\sqrt{n}}} > t_{n-1, \alpha/2}$ 

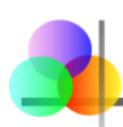

### Example: Two-Tail Test (σ Unknown)

The average cost of a hotel room in New York is said to be \$168 per night. A random sample of 25 hotels resulted in  $\overline{x} = $172.50$  and s = \$15.40. Test at the  $\alpha = 0.05$  level. (Assume the population distribution is normal)

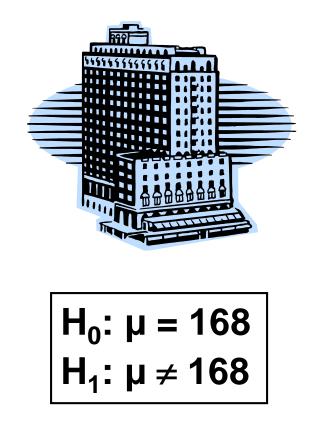

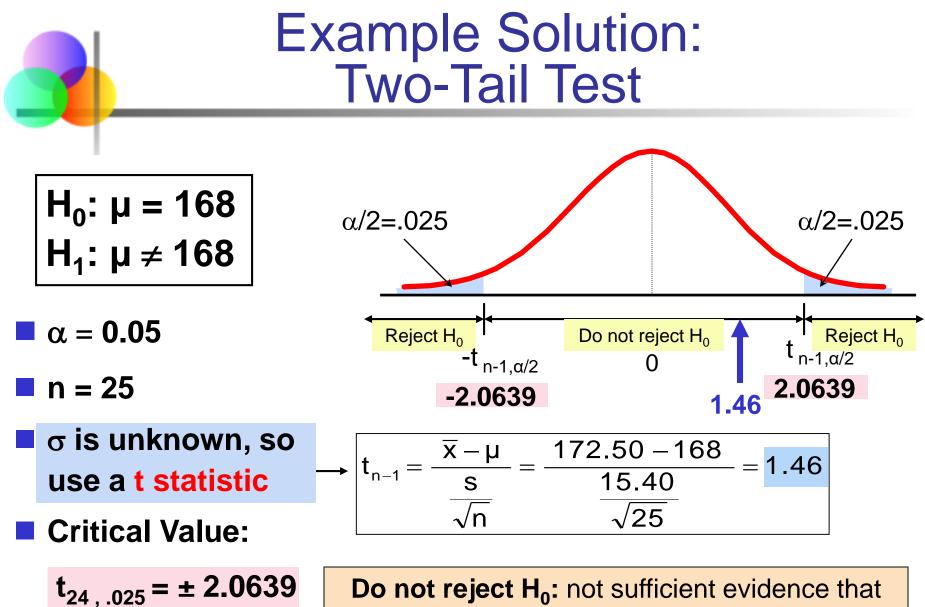

true mean cost is different than \$168

# Tests of the Population Proportion

- Involves categorical variables
- Two possible outcomes
  - "Success" (a certain characteristic is present)
  - "Failure" (the characteristic is not present)
- Fraction or proportion of the population in the "success" category is denoted by P
- Assume sample size is large

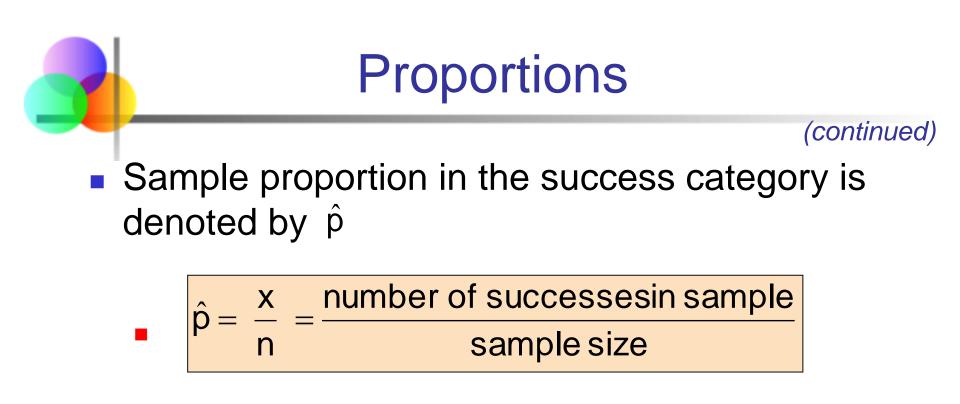

When nP(1 – P) > 5, p̂ can be approximated by a normal distribution with mean and standard deviation

$$\blacksquare \mu_{\hat{p}} = \mathsf{P}$$

$$\sigma_{\hat{p}} = \sqrt{\frac{P(1-P)}{n}}$$

## Hypothesis Tests for Proportions

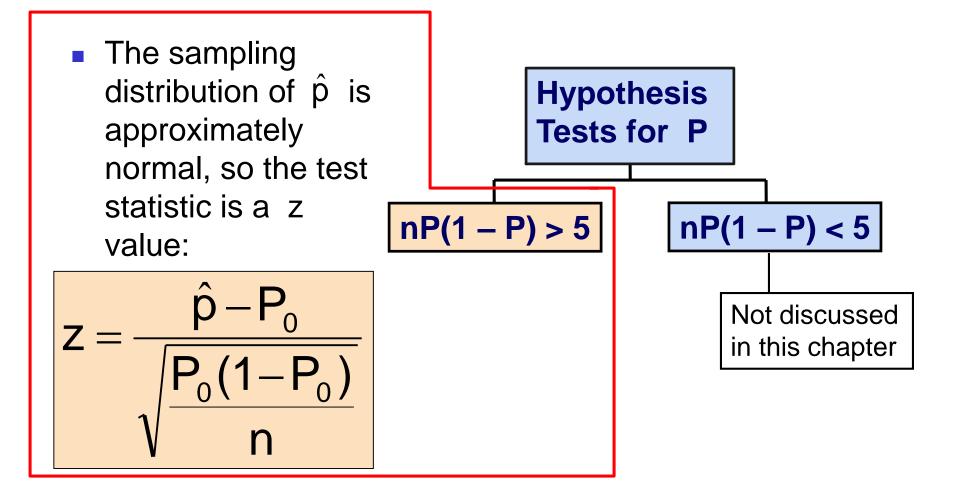

# Example: Z Test for Proportion

A marketing company claims that it receives 8% responses from its mailing. To test this claim, a random sample of 500 were surveyed with 25 responses. Test at the  $\alpha = .05$ significance level.

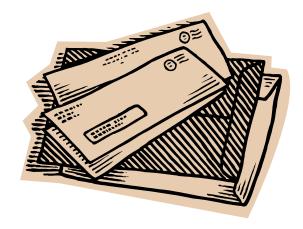

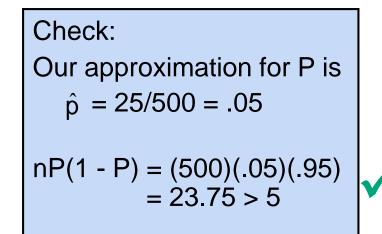

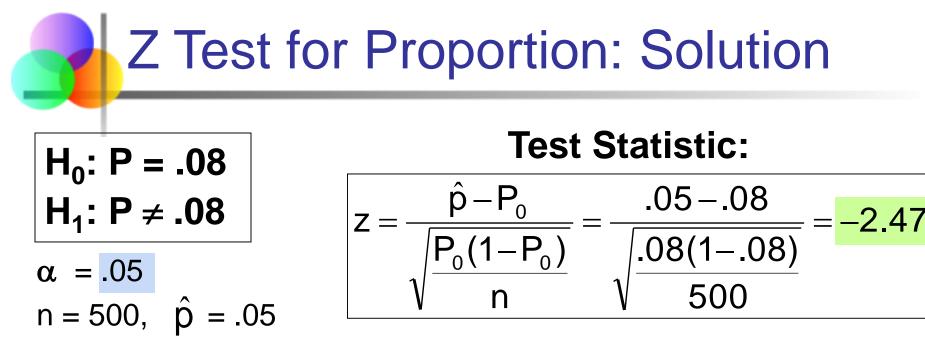

#### Critical Values: ± 1.96

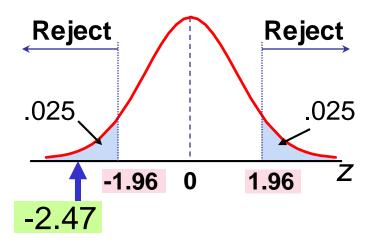

Statistics for Business and Economics, 6e © 2007 Pearson Education, Inc.

#### **Decision:**

Reject  $H_0$  at  $\alpha = .05$ 

#### **Conclusion:**

There is sufficient evidence to reject the company's claim of 8% response rate.

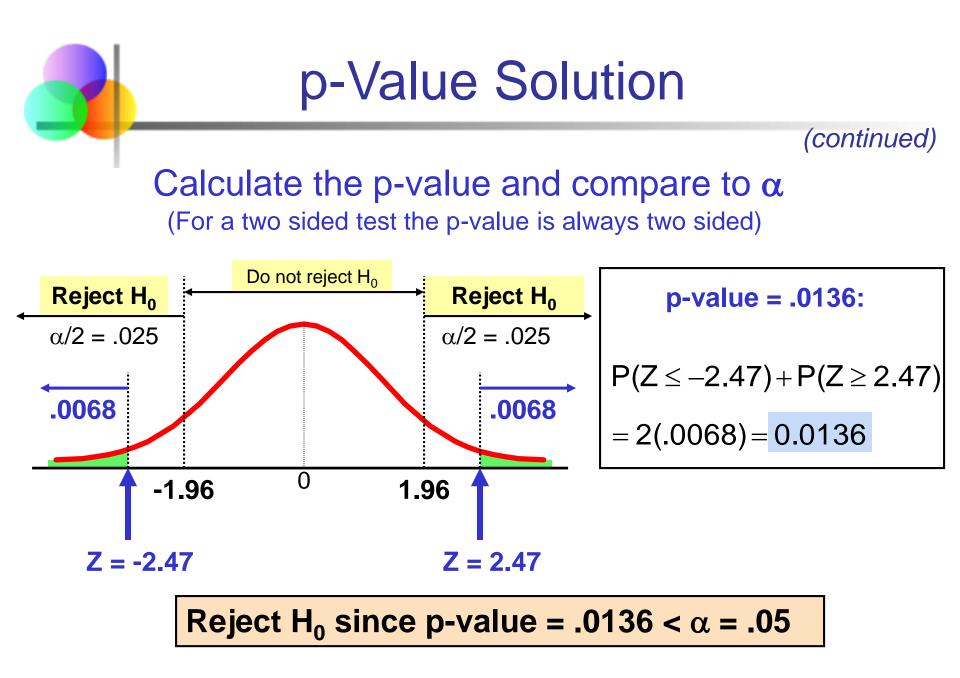

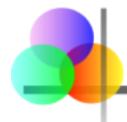

## Using PHStat

| 3   | PHS | itat <u>W</u> indow <u>H</u> elp Acro <u>b</u> at |    |   |                                    |                |           |                             |          |
|-----|-----|---------------------------------------------------|----|---|------------------------------------|----------------|-----------|-----------------------------|----------|
| ×-, |     | Data Preparation                                  | ×  |   | 📣 100%                             | - 🛛 🚧          | ₩ Ψ 3•    | - 과 📾                       |          |
| hh. |     | Descriptive Statistics                            |    |   | - 🕭                                | A • @ @        | Q 49 70 ' | 1 1 2                       |          |
|     |     | Decision-Making                                   | F  | - |                                    |                |           | Ť                           |          |
|     |     | Probability & Prob. Distributions                 | ъĮ |   | I                                  | J              | K         | L                           |          |
| _   |     | Sampling                                          | ٠ł |   |                                    |                |           |                             |          |
| _   |     | Confidence Intervals                              | •  |   |                                    |                |           |                             |          |
|     |     | Sample Size                                       | ×  |   |                                    |                |           |                             |          |
|     |     | One-Sample Tests                                  | •  |   | Z Test for the Mean, sigma known 🗲 |                |           |                             |          |
|     |     | Two-Sample Tests                                  | •  |   | t Test for the Mean, sigma unknown |                |           |                             |          |
| _   |     | Multiple-Sample Tests                             | •  |   | Chi-Square T                       | est for the Va | ariance   | $\longrightarrow$ > Options |          |
|     |     | Control Charts                                    | ×  |   | Z Test for the Proportion          |                |           |                             | <u> </u> |
| _   |     | Regression                                        | ٠f |   |                                    |                |           |                             |          |
| _   |     | Utilities                                         | ۰  |   |                                    |                |           |                             |          |
|     |     | About PHStat                                      |    |   |                                    |                |           |                             |          |
| _   |     | Help for PHStat                                   |    |   |                                    |                |           |                             |          |
|     | _   |                                                   |    |   |                                    |                |           |                             |          |

## Sample PHStat Output

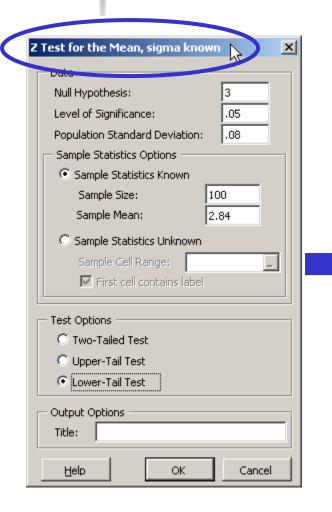

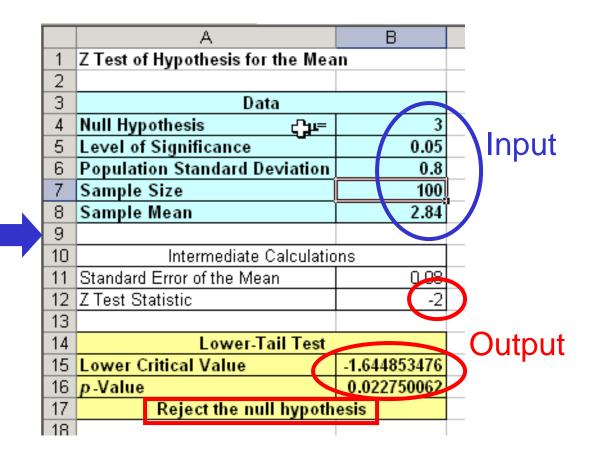

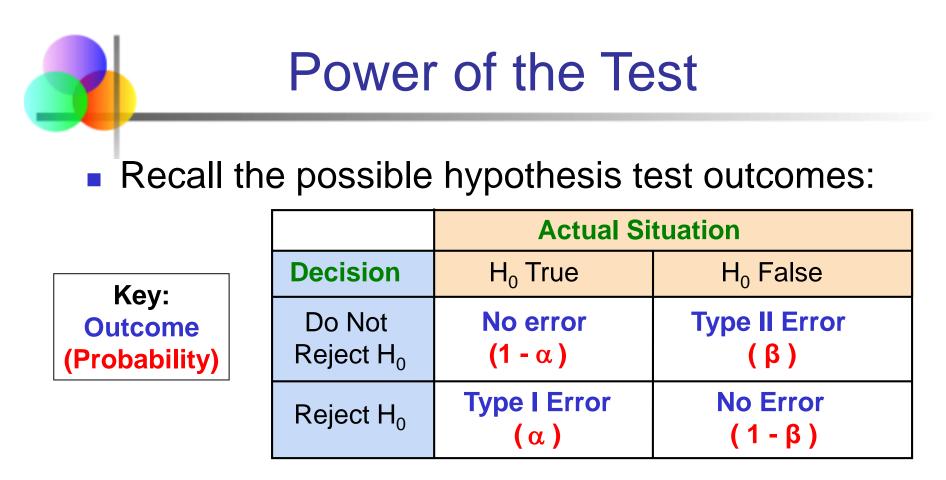

- β denotes the probability of Type II Error
- $1 \beta$  is defined as the power of the test

Power =  $1 - \beta$  = the probability that a false null hypothesis is rejected

Assume the population is normal and the population variance is known. Consider the test

$$H_{0}: \mu = \mu_{0}$$
  
 $H_{1}: \mu > \mu_{0}$ 

Type II Error (Case 1)

The decision rule is:

Reject H<sub>0</sub> if 
$$z = \frac{\overline{x} - \mu_0}{\sigma / \sqrt{n}} > z_{\alpha}$$
 Reject H<sub>0</sub> if  $\overline{x} > \overline{x}_c = \mu_0 + z_{\alpha} \frac{\sigma}{\sqrt{n}}$ 

If the null hypothesis is false and the true mean is  $\mu^* > \mu_0$ , then the probability of type II error is

$$\beta = P(\overline{x} < \overline{x}_{c} \mid \mu = \mu^{*}) = P\left(z < \frac{\overline{x}_{c} - \mu^{*}}{\sigma / \sqrt{n}}\right)$$

Assume the population is normal and the population variance is known. Consider the test

$$H_{0}: \mu = \mu_{0}$$
  
 $H_{1}: \mu < \mu_{0}$ 

Type II Error (Case 2)

The decision rule is:

Reject H<sub>0</sub> if 
$$z = \frac{\bar{x} - \mu_0}{\sigma/\sqrt{n}} < -z_{\alpha}$$
 Reject H<sub>0</sub> if  $\bar{x} < \bar{x}_c = \mu_0 - z_{\alpha} \frac{\sigma}{\sqrt{n}}$ 

If the null hypothesis is false and the true mean is  $\mu^* < \mu_0$ , then the probability of type II error is

$$\beta = \mathsf{P}(\overline{x} > \overline{x}_{c} | \mu = \mu^{*}) = \mathsf{P}\left(z > \frac{\overline{x}_{c} - \mu^{*}}{\sigma/\sqrt{n}}\right)$$

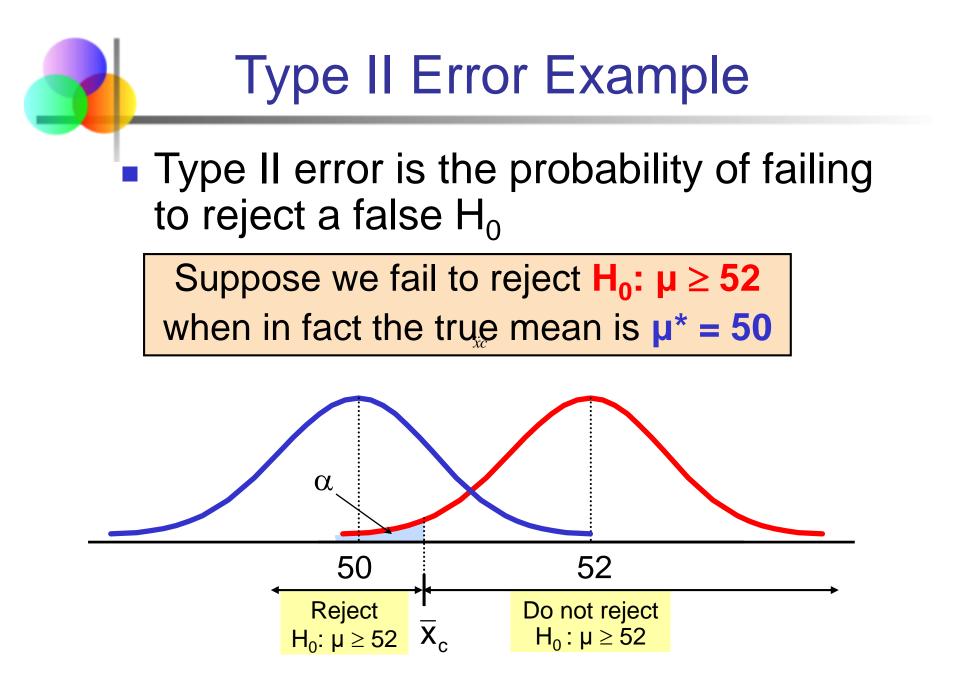

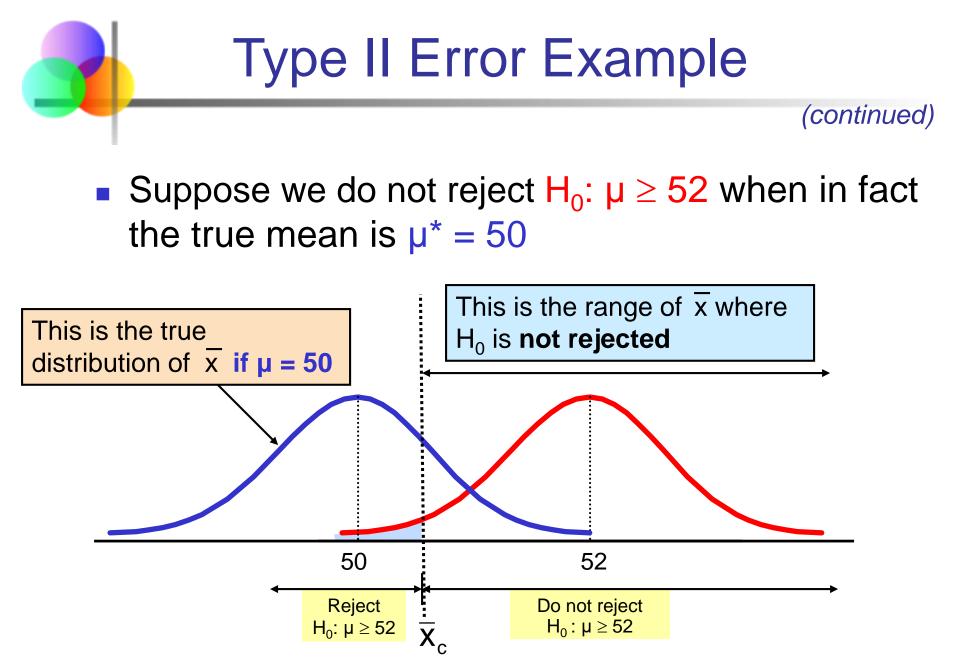

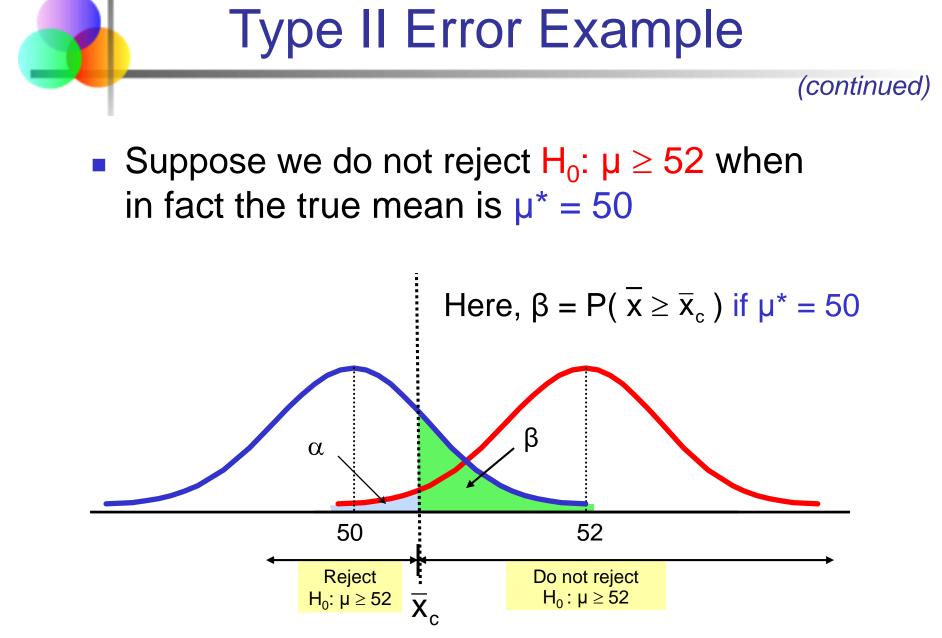

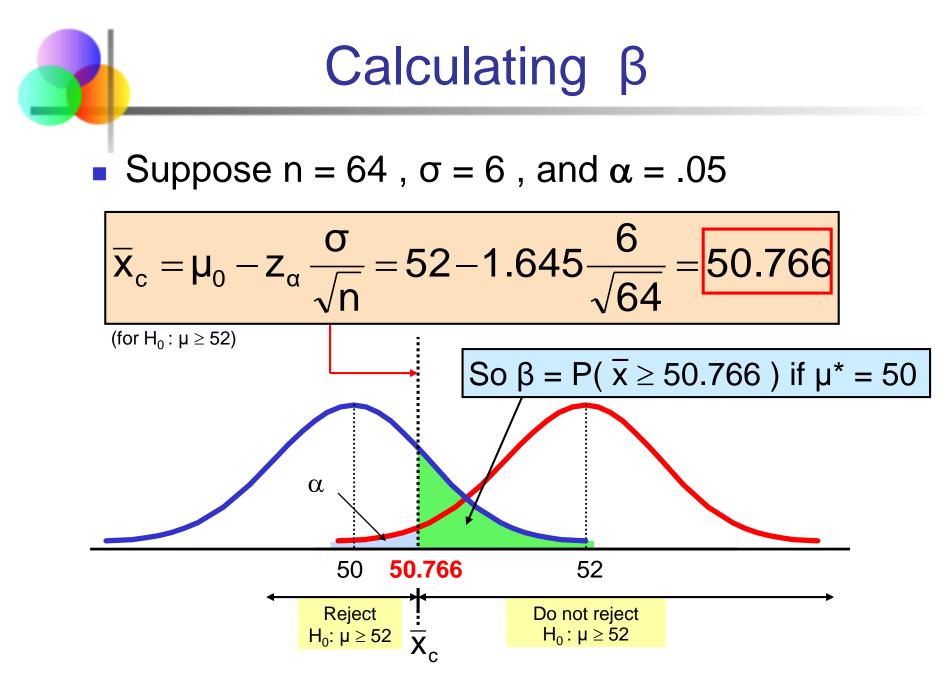

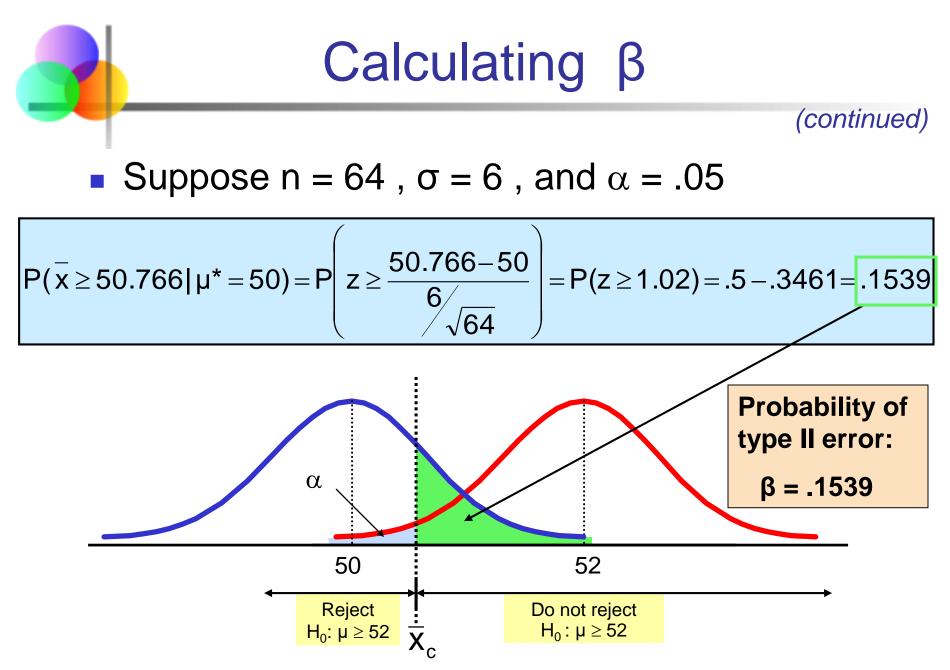

### Power of the Test Example

If the true mean is  $\mu^* = 50$ ,

- The probability of Type II Error =  $\beta$  = 0.1539
- The power of the test =  $1 \beta = 1 0.1539 = 0.8461$

|                                 | Actual Si                             | uation                                  |  |  |
|---------------------------------|---------------------------------------|-----------------------------------------|--|--|
| Decision                        | H <sub>0</sub> True                   | $H_0$ False                             |  |  |
| Do Not<br>Reject H <sub>0</sub> | <mark>No error</mark><br>1 - α = 0.95 | <b>Type II Error</b><br>β = 0.1539      |  |  |
| Reject H <sub>0</sub>           | Type I Error<br>α = 0.05              | <mark>No Error</mark><br>1 - β = 0.8461 |  |  |

(The value of  $\beta$  and the power will be different for each  $\mu^*$ )

Key:

Outcome

(Probability)

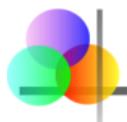

- Addressed hypothesis testing methodology
- Performed Z Test for the mean (σ known)
- Discussed critical value and p-value approaches to hypothesis testing
- Performed one-tail and two-tail tests
- Performed t test for the mean (σ unknown)
- Performed Z test for the proportion
- Discussed type II error and power of the test